# **Katello - Bug #5245**

# **searching new nutupane selects all results**

04/19/2014 06:35 PM - Justin Sherrill

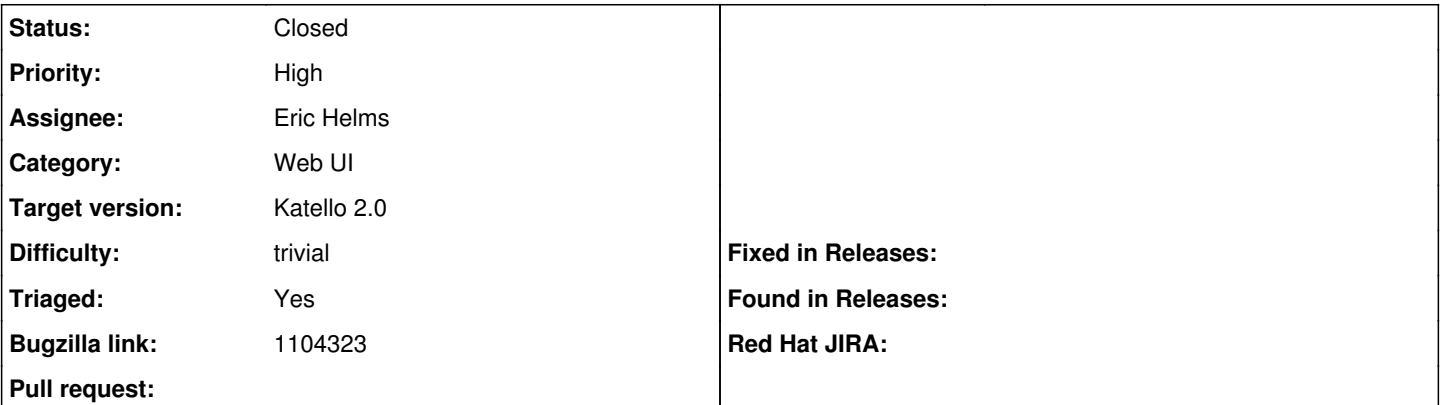

### **Description**

For some reason when performing a search with nutupane, all results are selected. This happens on any main list page (products, content views, etc..) and even in details

### **Associated revisions**

#### **Revision 4f57b38c - 06/12/2014 03:04 PM - Eric Helms**

Fixes #5245: Prevent selecting all items when searching.

#### **Revision 46594339 - 06/12/2014 07:04 PM - Eric Helms**

Fixes #5245: Prevent selecting all items when searching.

## **Revision 4d718173 - 06/12/2014 07:41 PM - Eric Helms**

Merge pull request #4260 from ehelms/fixes-5245

Fixes #5245: Prevent selecting all items when searching.

#### **History**

## **#1 - 04/24/2014 06:38 PM - Justin Sherrill**

*- translation missing: en.field\_release set to 13*

#### **#2 - 06/03/2014 06:32 PM - Justin Sherrill**

*- Bugzilla link set to https://bugzilla.redhat.com/show\_bug.cgi?id=1104323*

#### **#3 - 06/05/2014 03:12 AM - Eric Helms**

- *Category set to Web UI*
- *Target version set to 45*
- *Triaged changed from No to Yes*

#### **#4 - 06/12/2014 07:03 PM - Eric Helms**

- *Assignee set to Eric Helms*
- *Difficulty set to trivial*

## **#5 - 06/12/2014 07:52 PM - Eric Helms**

- *Status changed from New to Closed*
- *% Done changed from 0 to 100*

Applied in changeset katello|commit:4659433968143c54e95873e83fbcde53739cf781.